## **Sun Java System Message Queue 3.7 UR1 – Versionshinweise für MicrosoftWindows**

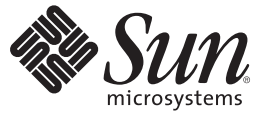

Sun Microsystems, Inc. 4150 Network Circle Santa Clara, CA 95054 U.S.A.

Teilenr.: 820–1806–10 Februar 2007

Copyright 2007 Sun Microsystems, Inc. 4150 Network Circle, Santa Clara, CA 95054 U.S.A. Alle Rechte vorbehalten.

Sun Microsystems, Inc. hat Rechte in Bezug auf geistiges Eigentum an der Technologie, die in dem in diesem Dokument beschriebenen Produkt enthalten ist. Im Besonderen und ohne Einschränkung umfassen diese Ansprüche in Bezug auf geistiges Eigentum eines oder mehrere Patente und eines oder mehrere Patente oder Anwendungen mit laufendem Patent in den USA und in anderen Ländern.

Rechte der US-Regierung – Kommerzielle Software. Für bei der Regierung beschäftigte Benutzer gelten die Standardlizenzvereinbarung von Sun Microsystems, Inc. sowie die einschlägigen Bestimmungen des FAR und seiner Ergänzungen.

Dieses Lieferung schließt möglicherweise Materialien ein, die von Fremdanbietern entwickelt wurden.

Teile dieses Produkts können von Berkeley BSD Systems abgeleitet und durch die University of California lizenziert sein. UNIX ist eine eingetragene Marke in den Vereinigten Staaten und anderen Ländern und wird ausschließlich durch die X/Open Company Ltd. lizenziert.

Sun, Sun Microsystems, das Sun-Logo, das Solaris-Logo, das Java Kaffeetassen-Logo, docs.sun.com, Java und Solaris sind Marken oder eingetragene Marken von Sun Microsystems, Inc., in den USA und anderen Ländern. Sämtliche SPARC-Marken werden unter Lizenz verwendet und sind Marken oder eingetragene Marken von SPARC International Inc. in den Vereinigten Staaten und anderen Ländern. Produkte mit der SPARC-Marke basieren auf einer von Sun Microsystems Inc. entwickelten Architektur.

Die grafischen Benutzeroberflächen von OPEN LOOK und SunTM wurden von Sun Microsystems Inc. für seine Benutzer und Lizenznehmer entwickelt. Sun erkennt die Pionierleistung von Xerox bei der Ausarbeitung und Entwicklung des Konzepts von visuellen oder grafischen Benutzeroberflächen für die Computerindustrie an. Sun ist Inhaber einer einfachen Lizenz von Xerox für die Xerox Graphical User Interface (grafische Benutzeroberfläche von Xerox). Mit dieser Lizenz werden auch die Sun-Lizenznehmer abgedeckt, die grafische OPEN LOOK-Benutzeroberflächen implementieren und sich ansonsten an die schriftlichen Sun-Lizenzvereinbarungen halten.

Produkte, die in dieser Veröffentlichung beschrieben sind, und die in diesem Handbuch enthaltenen Informationen unterliegen den Gesetzen der US-Exportkontrolle und können den Export- oder Importgesetzen anderer Länder unterliegen. Die Verwendung im Zusammenhang mit Nuklear-, Raketen-, chemischen und biologischen Waffen, im nuklear-maritimen Bereich oder durch in diesem Bereich tätige Endbenutzer, direkt oder indirekt, ist strengstens untersagt. Der Export oder Rückexport in Länder, die einem US-Embargo unterliegen, oder an Personen und Körperschaften, die auf der US-Exportausschlussliste stehen, einschließlich (jedoch nicht beschränkt auf) der Liste nicht zulässiger Personen und speziell ausgewiesener Staatsangehöriger, ist strengstens untersagt.

DIE DOKUMENTATION WIRD "AS IS" BEREITGESTELLT, UND JEGLICHE AUSDRÜCKLICHE ODER IMPLIZITE BEDINGUNGEN, DARSTELLUNGEN UND HAFTUNG, EINSCHLIESSLICH JEGLICHER STILLSCHWEIGENDER HAFTUNG FÜR MARKTFÄHIGKEIT, EIGNUNG FÜR EINEN BESTIMMTEN ZWECK ODER NICHTÜBERTRETUNG WERDEN IM GESETZLICH ZULÄSSIGEN RAHMEN AUSDRÜCKLICH AUSGESCHLOSSEN.

# Inhalt

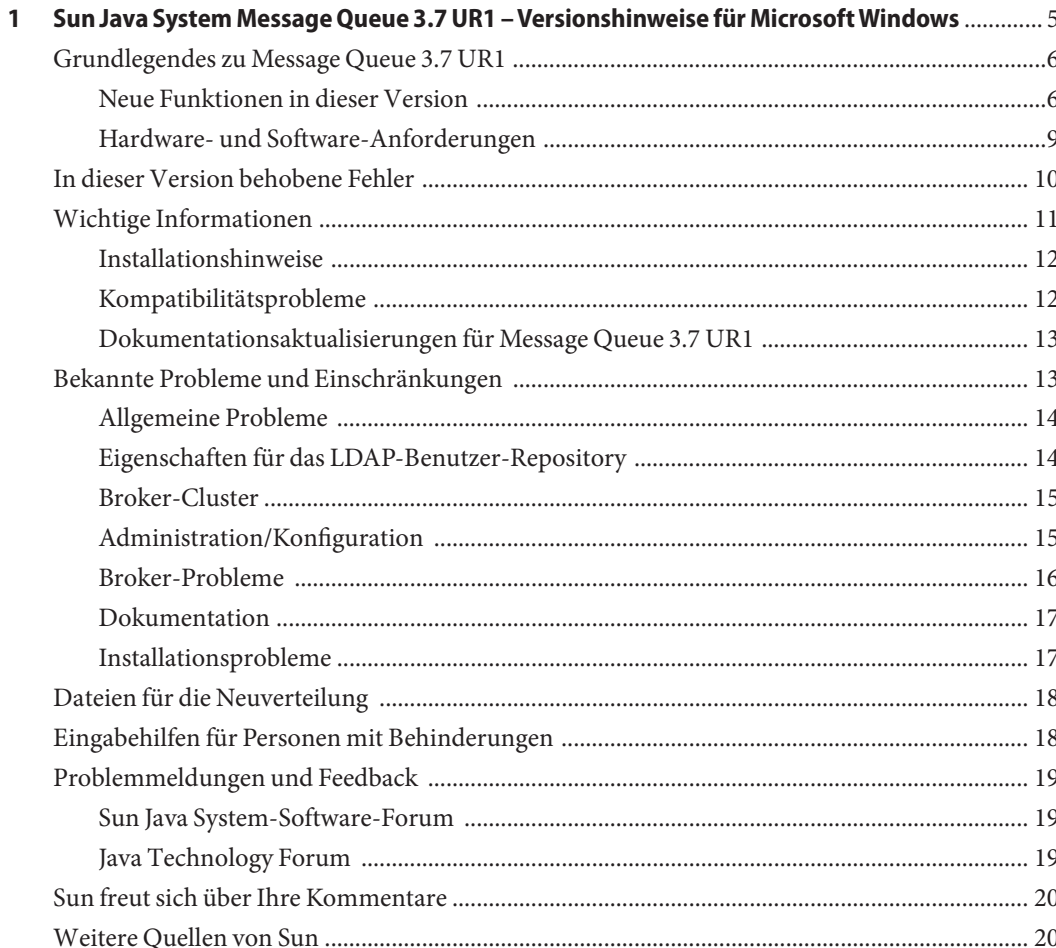

# <span id="page-4-0"></span> $\begin{array}{c|c}\n\hline\n\end{array}$ **KAPITEL 1**

## Sun Java System Message Queue 3.7 UR1 – Versionshinweise für MicrosoftWindows

Diese Versionshinweise enthalten wichtige Informationen, die zum Zeitpunkt der Herausgabe von Sun JavaTM System Message Queue 3.7 UR1 ("Message Queue") zur Verfügung standen. In diesem Dokument werden neue Funktionen und Verbesserungen, bekannte Probleme und Einschränkungen beschrieben und weitere Informationen bereitgestellt. Lesen Sie dieses Dokument sorgfältig, bevor Sie Message Queue verwenden.

Die neueste Ausgabe dieser Versionshinweise finden Sie in der Sun-Dokumentation auf der Website unter <http://docs.sun.com>. Besuchen Sie diese Website vor der Installation und Konfiguration Ihrer Software und später regelmäßig, um stets die neuesten Versionshinweise und Produktdokumentationen verfügbar zu haben.

In diesen Versionshinweisen werden die folgenden Themen behandelt:

- ["Grundlegendes zu Message Queue 3.7 UR1" auf Seite 6](#page-5-0)
- ["In dieser Version behobene Fehler" auf Seite 10](#page-9-0)
- ["Wichtige Informationen" auf Seite 11](#page-10-0)
- ["Bekannte Probleme und Einschränkungen" auf Seite 13](#page-12-0)
- ["Dateien für die Neuverteilung" auf Seite 18](#page-17-0)
- ["Eingabehilfen für Personen mit Behinderungen" auf Seite 18](#page-17-0)
- ["Problemmeldungen und Feedback" auf Seite 19](#page-18-0)
- ["Sun freut sich über Ihre Kommentare" auf Seite 20](#page-19-0)
- ["Weitere Quellen von Sun" auf Seite 20](#page-19-0)

In der vorliegenden Dokumentation wird auf URLs von Drittanbietern verwiesen, über die zusätzliche relevante Informationen zur Verfügung gestellt werden.

Sun ist nicht haftbar für die Verfügbarkeit der Websites Dritter, die in diesem Dokument erwähnt werden. Sun ist nicht verantwortlich oder haftbar für die Inhalte, Werbung, Produkte oder andere Materialien, die auf solchen Websites/Ressourcen oder über diese verfügbar sind, und unterstützt diese nicht. Sun lehnt jede Verantwortung oder Haftung für direkte oder indirekte Schäden oder Verluste ab, die durch die bzw. in Verbindung mit der Verwendung von oder der Stützung auf derartige Inhalte, Waren oder Dienstleistungen, die auf oder über diese Sites oder Ressourcen verfügbar sind, entstehen können.

## <span id="page-5-0"></span>**Grundlegendes zu Message Queue 3.7 UR1**

Sun Java System Message Queue ist ein leistungsfähiger Nachrichtendienst, der ein zuverlässiges, asynchrones Messaging gemäß JMS 1.1 (Java Messaging Specification) bietet. Zusätzlich stellt Message Queue Funktionen bereit, die über die JMS-Spezifikation hinausgehen, um den Anforderungen großer Bereitstellungen im Unternehmensbereich gerecht zu werden.

Message Queue 3.7 UR1 ist ein Maintenance-Release von Message Queue 3.6, der verschiedene Fixes für die Fehlerbeseitigung sowie ein paar kleinere Verbesserungen umfasst. Der vorliegende Abschnitt umfasst die folgenden Informationen:

- "Neue Funktionen in dieser Version" auf Seite 6
- ["Hardware- und Software-Anforderungen" auf Seite 9](#page-8-0)

## **Neue Funktionen in dieser Version**

Im folgenden Abschnitt werden die neuen Funktionen von Message Queue 3.7 UR1 beschrieben.

- "Kombination der Funktionen von Platform Edition und Enterprise Edition in einer Edition" auf Seite 6
- ["Änderungen an der Schnittstelle für C-API- und C-Client-Runtime" auf Seite 8](#page-7-0)
- ["Formatänderungen für die persistente Speicherung" auf Seite 9](#page-8-0)

#### **Kombination der Funktionen von Platform Edition und Enterprise Edition in einer Edition**

Zur Rationalisierung der Produktlinie werden die Funktionen der Platform Edition und der Enterprise Edition von Sun Java Message Queue kombiniert. Ab Message Queue 3.7 UR1 wird nur noch eine Edition bereitgestellt. Durch diese Strategie fallen die Funktionseinschränkungen der eigenständigen Distributionen weg. Auf diese Weise soll die Verwendung des Produkts vereinfacht werden.

Die Kombination der verschiedenen Editionen ermöglicht ferner eine bessere Anbindung von Message Queue an das Solaris Enterprise System, und bietet die Möglichkeit zur allgemeinen Nutzung der Enterprise Edition-Funktionen, jedoch ohne Anspruch auf Support, Wartung oder Haftung. Wie bei vorherigen Versionen werden weiterhin verschiedene Lizenzierungsoptionen für Support- und Wartungsdienste bereitgestellt. Message Queue wird weiterhin im Paket mit Java Enterprise System und der Application Platform Suite bereitgestellt. Bitte besuchen Sie den Sun-Onlinestore unter <http://www.sun.com>, oder wenden Sie sich an Ihren Vertriebsbeauftragten, um die optimal auf Ihre Anforderungen abgestimmte Option zu ermitteln. In der nachfolgenden Tabelle werden die Upgrade-Pfade auf die neue Einzel-Edition von Message Queue beschrieben.

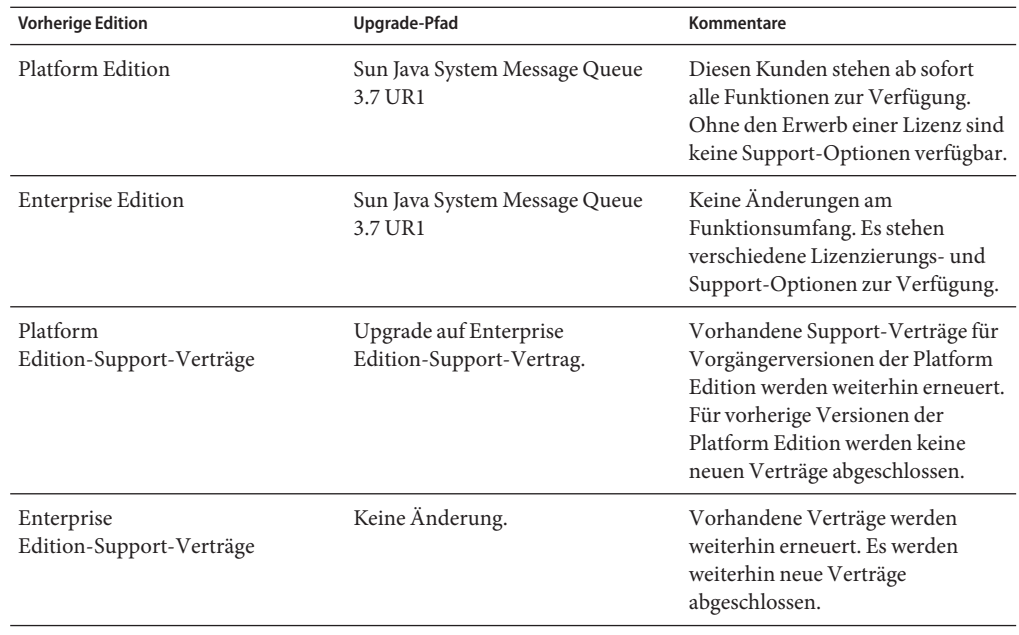

**TABELLE 1–1** Upgrade-Pfade für Message Queue 3.7 UR1

In der nachstehenden Tabelle werden die Änderungen in Bezug auf die Bereitstellung für die verschiedenen Message Queue-Produkte beschrieben.

| Produkt                                                                    | Bisherige<br>Bereitstellungsmethode                     | Neue<br>Bereitstellungsmethode           | Kommentare                                                                                    |
|----------------------------------------------------------------------------|---------------------------------------------------------|------------------------------------------|-----------------------------------------------------------------------------------------------|
| Message Queue                                                              | Nicht anwendbar                                         | Produktseite im Sun<br>Download Center   | Eigenständiger<br>Download, Nur<br>Community-Support.<br>Keine Support-Verträge<br>verfügbar. |
| Message Queue Platform<br>Edition                                          | Message<br>Queue-Produktseite im<br>Sun Download Center | Nicht mehr verfügbar                     | Alle Seiten verweisen auf<br>Einzel-Edition von<br>Message Queue.                             |
| Message Queue Enterprise<br>Edition-Testversion (über<br>Platform Edition) | Message<br>Queue-Produktseite im<br>Sun Download Center | Testlizenz nicht länger<br>erforderlich. | Nicht länger<br>erforderlich.                                                                 |

**TABELLE 1–2** Änderungen in Bezug auf die Bereitstellung von Message Queue-Produkten

| 90-Tage-Testversion der<br>Message Queue Enterprise<br>Edition (über Java<br>Enterprise<br>System-Download oder<br>-DVD)                                                  | Java Enterprise System<br>Download Center, früher Download Center<br>als Version 3 GA (März<br>2006) | Solaris Enterprise System                                                           | Solaris Enterprise<br>System-Lizenz. Ohne<br>Produktlizenz stehen<br>keine Support-Optionen<br>zur Verfügung. |
|----------------------------------------------------------------------------------------------------|----------------------------------------------------------------------------------------------------|-------------------------------------------------------------------------------------|----------------------------------------------------------------------------------------------------|
| Message Queue Enterprise<br>Edition über SunStore,<br>DVD, Einzellizenz, Java<br>Enterprise System-Lizenz,<br>Suite-Lizenz, bereitgestellt<br>über Java Enterprise System | Java Enterprise System<br>oder Suite Download<br>Center, Medien.                                     | Solaris Enterprise System Keine Änderung.<br>oder Suite Download<br>Center, Medien. |                                                                                                    |

<span id="page-7-0"></span>**TABELLE 1–2** Änderungen in Bezug auf die Bereitstellung von Message Queue-Produkten *(Fortsetzung)*

#### **Änderungen an der Schnittstelle für C-API- und C-Client-Runtime**

■ Neue Funktion: MQGetDestinationName()

```
MQGetDestinationName (const MQDestinationHandle destinationHandle,
                            MQString * destinationName);
```
Verwenden Sie diese Funktion, um den Namen eines Ziels abzurufen. Der zurückgegebene Wert destinationName ist eine Kopie, die von der aufrufenden Komponente durch Aufruf der Funktion MQFreeString() freigegeben werden muss.

#### **Parameters**

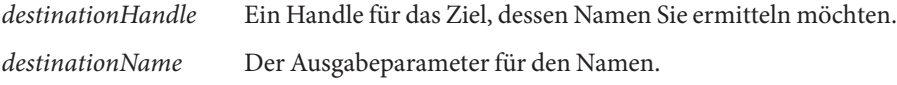

Diese Funktion ist nützlich, wenn Sie das ReplyTo-Muster verwenden. Sie können mithilfe der Funktion MQGetMessageReplyTo ein Handle für das Ziel abrufen, an das die Nachricht gesendet werden soll. Anschließend können Sie über MQGetDestinationName den Namen dieses Ziels abrufen. Nach Abruf des Zielnamens können Sie die Nachrichtenverarbeitung basierend auf dem Namen durchführen.

■ Neuer aufgelisteter Wert: MQ\_MESSAGE

Der neue MQMessageType, MQ\_MESSAGE, erlaubt C-Clients den Austausch von JMS-Nachrichten vom Typ Message mit anderen Message Queue-Client, die sowohl C als auch Java verwenden:

```
typedef enum _MQMessageType {MQ_TEXT_MESSAGE = 0,
                             MQ BYTES MESSAGE = 1,
                             MQ MESSAGE = 3,
                             MQ_UNSUPPORTED_MESSAGE = 2} MQMessageType;
```
<span id="page-8-0"></span>Der Typ MQ\_MESSAGE identifiziert Nachrichten, die einen Header sowie Eigenschaften, jedoch keinen Nachrichtentext aufweisen. Sie verwenden die Funktion MQCreateMessage(), um eine Nachricht von diesem Typ zu erstellen.

■ Eine neue Verbindungseigenschaft, MQ\_UPDATE\_RELEASE\_PROPERTY, welche die Update-Release-Version für die installierte Version von Message Queue angibt. Verwenden Sie die Funktion MQGetMetaData(), um Versionsinformationen abzurufen.

#### **Formatänderungen für die persistente Speicherung**

Zwei Änderungen am Message Queue-Format für die persistente Speicherung verbessern die Leistung. Eine Änderung betrifft den Dateispeicher, die andere den JDBC-Speicher.

- Transaktionsinformationen im Dateispeicher Das Format von Transaktionsstatusinformationen, die im dateibasierten persistenten Speicher von Message Queue gespeichert werden, wurde geändert, um die Datenträger-E/A zu reduzieren und die Leistung von JMS-Transaktionen zu verbessern.
- Oracle JDBC-Speicher In vorherigen Versionen von Message Queue wurde für das mit Oracle verwendete Speicherschema der Datentyp LONG RAW zur Speicherung von Nachrichtendaten eingesetzt. Mit Oracle 8 wurde der Datentyp BLOB eingeführt, der den Typ LONG RAW ablöste. Ab Message Queue 3.7 UR1 findet ein Wechsel auf den Datentyp BLOB statt, um Leistung und Unterstützung zu verbessern.

Da sich diese Änderungen auf die Speicherkompatibilität auswirken, wurde die Speicherversion von 350 in 370 geändert. Message Queue 3.7 UR1 unterstützt eine automatische Konversion des persistenten Speichers von den älteren Versionen 200 und 350 auf 370 - sowohl für JDBC- als auch für dateibasierte Speicher. Beim ersten Start von imqbrokerd wird bei Ermittlung eines älteren Speichers eine Migration auf das neue Format vorgenommen. Der alte Speicher wird hierbei erhalten.

Wenn Sie dieses Upgrade rückgängig machen möchten, können Sie Message Queue 3.7 UR1 deinstallieren und die zuvor ausgeführte Version neu installieren. Da die ältere Kopie des Speichers beibehalten wird, kann der Broker mit der älteren Kopie des Speichers ausgeführt werden.

## **Hardware- und Software-Anforderungen**

Informationen zu den Hardware- und Software-Anforderungen von Message Queue finden Sie im *Sun Java Enterprise System Installation Guide*.

## <span id="page-9-0"></span>**In dieser Version behobene Fehler**

In diesem Abschnitt werden die in Message Queue 3.7 UR1 behobenen Fehler beschrieben.

**TABELLE 1–3** In Message Queue 3.7 UR1 behobene Fehler

| Fehlernummer | Beschreibung                                                                                                    |
|--------------|----------------------------------------------------------------------------------------------------|
| 6193884      | Message Queue gibt für Nicht-C-Gebietsschema fehlerhafte Meldungen in syslog<br>aus.                                                   |
| 6251450      | ConcurrentModificationException für connectList während<br>Clusterbeendigung.                                                          |
| 6252763      | java.nio.BufferOverflowExceptionin<br>java.nio.HeapByteBuffer.putLong/Int.                                                             |
| 6260076      | Erste Nachrichtenveröffentlichung nach Start bei Verwendung von Oracle-Speicher<br>erfolgt langsam.                                    |
| 6264003      | Der Warteschlangen-Browser zeigt nicht verarbeitete Nachrichten.                                                                       |
| 6260814      | Auswahlverarbeitung auf JMSXUserID wird immer als false ausgewertet.                                                                   |
| 6264003      | Der Warteschlangen-Browser zeigt nicht verarbeitete Nachrichten.                                                                       |
| 6271876      | Verbindungsdatensteuerung arbeitet nicht ordnungsgemäß, wenn ein Verbraucher<br>mit nicht verarbeiteten Nachrichten geschlossen wird.  |
| 6284769      | Speicherleck in Warteschlangenbrowser, selbst wenn ein neuer Browser erstellt und<br>für jede Auflistung geschlossen wird.             |
| 6294767      | Message Queue-Broker muss S0_REUSEADDR auf dem Netzwerksocket setzen, der<br>geöffnet wird.                                            |
| 6304043      | Der Broker führt keine Überprüfung durch, ob clientID für gemeinsam genutzte,<br>nicht dauerhafte Abonnements ungleich null ist.       |
| 6307056      | Das txn-Protokoll führt zu einem Leistungsengpass.                                                                                     |
| 6320138      | Message Queue C-API kann den Namen einer Warteschlange für einen<br>Reply-To-Header nicht ermitteln.                                   |
| 6320325      | Der Broker wählt unter Solaris gelegentlich JDK Version 1.4 anstelle JDK Version<br>1.5, selbst wenn beide Versionen installiert sind. |
| 6321117      | Die Initialisierung eines Multibroker-Clusters führt zu einer<br>java.lang.NullPointerException.                                       |
| 6330053      | Der JMS-Client gibt java. lang. NoClassDefFoundError aus, wenn eine<br>Transaktion vom Subscriber verarbeitet wird.                    |
| 6340250      | Unterstützung für MESSAGE-Typ in C-API.                                                                                                |

| <b>Fehlernummer</b> | 01<br>Beschreibung                                                                                                    |
|---------------------|----------------------------------------------------------------------------------------------------|
| 6351293             | Hinzugefügte Unterstützung für Derby-Datenbank.                                                                                                    |
| 6381693             | Das Flag JMSRedelivered wird für Nachrichten auf 'false' gesetzt, die nach einem<br>Neustart des Verbraucher-Brokers erneut an einen Remote-Verbraucher<br>übermittelt werden. |
| 6388049             | Bereinigung einer unvollständigen XA-Transaktion nicht möglich.                                                                                                    |
| 6403968             | Hinzugefügtes verbraucherbasiertes Datensteuerungsprotokoll für den<br>Lastausgleich beim Einsatz mehrerer Empfänger.                                                          |
| 6403958             | Eine Broker-Ausnahme wird ausgegeben, wenn die Warteschlange mit gelöschten<br>Nachrichten versucht, die älteste nicht persistente Nachricht zu entfernen.                     |
| 6406862             | Broker-Fehler "Monitor destination error mq. metrics. destination. queue. Name".                                                                                               |
| 6415068             | Transaktionswiederherstellung schlägt fehl für AS 8.1 UR2, generischer<br>Ressourcenadapter für JMS Message Queue.                                                             |
| 6421781             | Verbindung mit Broker wird über folgende Syntax unterstützt:                                                                                                    |
|                     | -b mqtcp://hostName:portNumber/serviceName                                                                                                    |
| 6423696             | Session, rollback führt nicht zu Rollback verarbeiteter Nachrichten nach<br>COMMIT REPLY-Fehler.                                                                               |
| 6314103             | Message Queue kann nicht installiert werden, wenn Verzeichnisname Leerzeichen<br>enthält.                                                                                      |
| 6314088             | Message Queue kann nicht installiert werden, wenn Verzeichnisname mehr als 6                                                                                                   |
| 6392963             | Zeichen umfasst. Beispiel: C: \Software\Sun.                                                                                                    |

<span id="page-10-0"></span>**TABELLE 1–3** In Message Queue 3.7 UR1 behobene Fehler *(Fortsetzung)*

## **Wichtige Informationen**

In diesem Abschnitt finden Sie die aktuellsten Informationen, die nicht in der eigentlichen Produktdokumentation enthalten sind. In diesem Abschnitt werden folgende Themen behandelt:

- ["Installationshinweise" auf Seite 12](#page-11-0)
- ["Kompatibilitätsprobleme" auf Seite 12](#page-11-0)
- ["Dokumentationsaktualisierungen für Message Queue 3.7 UR1" auf Seite 13](#page-12-0)

## <span id="page-11-0"></span>**Installationshinweise**

Anweisungen, die vor der Installation auszuführen sind, Upgrade-Verfahren und anderen Informationen zur Installation von Message Queue als unabhängiges Produkt auf Solaris-, Linux- und Windows-Plattformen finden Sie im *Sun Java System Message Queue 3.7 UR1 Installation Guide*.

Anweisungen, die vor der Installation auszuführen sind und andere Informationen zur Installation des Message Queue-Produkts zusammen mit Java Enterprise System auf Solaris-, Linux- und Windows-Plattformen finden Sie im *Sun Java System Message Queue 3.7 UR1 Installation Guide*.

Detaillierte Informationen zu Upgrade und Migration auf Message Queue (als Bestandteil von Java Enterprise System) unter Solaris, Linux, HP-UX und Windows finden Sie im *Sun Java Enterprise System Upgrade and Migration Guide*.

## **Kompatibilitätsprobleme**

In diesem Abschnitt werden bekannte Kompatibilitätsprobleme in Message Queue 3.7 UR1 beschrieben.

#### **Schnittstellenstabilität**

Message Queue verwendet zahlreiche Schnittstellen, die im Laufe der Zeit möglicherweise Änderungen unterliegen. In Anhang B, "Stability of Message Queue Interfaces" in *Sun Java System Message Queue 3.7 UR1 Administration Guide* werden die Schnittstellen gemäß ihrer Stabilität klassifiziert. Je stabiler eine Schnittstelle, desto weniger wahrscheinlich ist eine Änderung in den nachfolgenden Produktversionen.

#### **Mögliche Probleme hinsichtlich der nächsten Hauptversion von Message Queue**

Die nächste Hauptversion von Message Queue umfasst eventuell Änderungen, die eine Inkompatibilität mit Ihren Clients verursachen können. Wir teilen Ihnen diese Informationen jetzt mit, um Sie auf diese Änderungen vorzubereiten.

- Die Speicherorte einzelner Dateien, die als Bestandteil von Sun Java System Message Queue installiert werden, kann sich ändern. Durch diese Anpassung können in vorhandenen Anwendungen Fehler auftreten, die vom aktuellen Speicherort bestimmter Message Queue-Dateien abhängen.
- Broker der Version 3.5 oder niedrigere Versionen können in einem Cluster mit neueren Brokern möglicherweise nicht mehr eingesetzt werden.
- In zukünftigen Versionen können Message Queue-Clients möglicherweise keine JDK-Versionen verwenden, die älter sind als Version 1.3.

## <span id="page-12-0"></span>**Dokumentationsaktualisierungen für Message Queue 3.7 UR1**

In den folgenden Abschnitten werden Aktualisierungen und Änderungen an der Dokumentation zu Message Queue beschrieben. Kleinere Korrekturen und Änderungen werden hier nicht einbezogen.

#### **Installation Guide**

Der *Sun Java System Message Queue 3.7 UR1 Installation Guide*, indem Installationsinformationen für die unabhängige Version von Message Queue dokumentiert sind, wurde unter Berücksichtigung von plattformspezifischen Informationen aktualisiert.

#### **Developer's Guide for C Clients**

Der *Sun Java System Message Queue 3.7 UR1 Developer's Guide for C Clients* wurde um Informationen zu neuen Elementen ergänzt. Es wurden Informationen zu der neuen Funktion MQGetDestinationName, dem neuen Nachrichtentyp MQ\_Message sowie der neuen Verbindungseigenschaft MQ\_UPDATE\_RELEASE\_PROPERTY hinzugefügt.

#### **Developer's Guide for Java Clients**

Der *Sun Java System Message Queue 3.7 UR1 Developer's Guide for Java Clients* wurde aktualisiert. Es wurden Informationen zur Einrichtung sicherer Clients hinzugefügt, und es wird erläutert, wie Clients Ausnahmefehler verarbeiten sollten, die während der automatischen Neuverbindung auftreten.

#### **Administration Guide**

Der *Sun Java System Message Queue 3.7 UR1 Administration Guide* wurde aktualisiert. Es wurden Informationen zu den Datenbanktabellen des Brokers hinzugefügt, und es wird erläutert, wie Sie den Broker für die Verwendung fester Ports konfigurieren.

## **Bekannte Probleme und Einschränkungen**

In diesem Abschnitt werden die bekannten Probleme mit Message Queue 3.7 UR1 aufgeführt. Dies betrifft die folgenden Produktbereiche:

- ["Allgemeine Probleme" auf Seite 14](#page-13-0)
- ["Eigenschaften für das LDAP-Benutzer-Repository" auf Seite 14](#page-13-0)
- ["Broker-Cluster" auf Seite 15](#page-14-0)
- ["Administration/Konfiguration" auf Seite 15](#page-14-0)
- ["Broker-Probleme" auf Seite 16](#page-15-0)
- ["Dokumentation" auf Seite 17](#page-16-0)

#### <span id="page-13-0"></span>["Installationsprobleme" auf Seite 17](#page-16-0)

Eine Liste der aktuellen Fehler, deren Status und Umgehungsmöglichkeiten finden Sie als Mitglied der Java Developer Connection<sup>SM</sup> auf der Seite "Bug Parade" auf der Java Developer Connection-Website unter <http://bugs.sun.com/bugdatabase/index.jsp> Prüfen Sie die Informationen auf dieser Seite, bevor Sie einen neuen Fehler melden. Auch wenn nicht alle Message Queue-Fehler aufgelistet sind, ist diese Seite ein guter Ausgangspunkt, wenn Sie feststellen möchten, ob ein Problem bekannt gegeben wurde.

**Hinweis –** Die Mitgliedschaft bei der Java Developer Connection ist kostenlos, es ist jedoch eine Registrierung erforderlich. Weitere Informationen dazu, wie Sie Mitglied bei der Java Developer Connection werden, finden Sie auf der Sun Java-Webseite für Entwickler.

Wenn Sie einen neuen Fehler melden oder eine Funktionsanfrage einreichen möchten, senden Sie eine E-Mail an imq-feedback@sun.com.

## **Allgemeine Probleme**

- Ein Verbindungsdienst, der SSL verwendet, ist derzeit auf die Unterstützung von selbstsignierten Serverzertifikaten eingeschränkt, d.h. auf den beglaubigten Hostmodus.
- Wird ein JMS-Client bei Verwendung des HTTP-Transports plötzlich beendet, z. B. über Strg-C, benötigt der Broker etwa eine Minute, bevor die Clientverbindung und alle damit zusammenhängenden Ressourcen freigegeben werden.

Wird innerhalb dieses Zeitraums eine weitere Instanz des Clients gestartet, die versucht, dieselbe Client-ID, Warteschlange oder dasselbe dauerhafte Abonnement zu verwenden, wird möglicherweise ein Ausnahmefehler"Client-ID wird bereits verwendet" ausgegeben. Dies stellt jedoch kein Problem dar, es handelt sich lediglich um eine Nebeneffekt des eben beschriebenen Beendigungsvorgangs. Wenn der Client nach etwa einer Minute gestartet wird, sollte kein Fehler auftreten.

## **Eigenschaften für das LDAP-Benutzer-Repository**

In Message Queue 3.7 UR1 wird die Beispielkonfiguration für einen Broker unter Verwendung eines LDAP-Servers als Benutzer-Repository im Kommentarbereich der Datei config.properties angezeigt. Das Beispiel für das LDAP-Benutzer-Repository in der Datei default.properties ist auskommentiert.

Wenn Sie bisher einen Eigenschaftswert der Repository-Eigenschaften für Beispiel-LDAP-Benutzer in der Datei default.properties verwendet haben, erhalten Sie nach dem Upgrade auf Message Queue 3.7 UR1 auf dem JMS-Anwendungsclient einen Sicherheitsausnahmefehler, wenn Sie versuchen, eine JMS-Verbindung herzustellen.

<span id="page-14-0"></span>Wenn Ihr JMS-Client versucht, eine Verbindung mit dem Message Queue 3.7 UR1 -Broker herzustellen, wird ein Fehler im Broker-Protokoll angezeigt und Ihr JMS-Client empfängt folgenden Ausnahmefehler:

```
SecurityException.
20/Aug/2004:11:16:41 PDT] ERROR [B4064]: Ldap repository ldap property
.uidattr not defined for authentication type
basic:com.sun.messaging.jmq.auth.LoginException:
[B4064]: Ldap repository ldap property .uidattr not defined
for authentication type basic
```
**Umgehung**: Setzen Sie die Broker-Eigenschaft imq.user\_repository.ldap.uidattr gemäß den Anweisungen in Kapitel 7, "Managing Security" in *Sun Java System Message Queue 3.7 UR1 Administration Guide*.

## **Broker-Cluster**

Die folgenden Punkte beziehen sich auf die Verwendung von Broker-Clustern.

- In dieser Version werden lediglich vollständig verbundene Broker-Cluster unterstützt. Daher muss jeder Broker in einem Cluster direkt mit allen anderen Brokern im Cluster kommunizieren. Wenn Sie Broker mithilfe des Befehlszeilenarguments imqbrokerd -cluster verbinden, stellen Sie sicher, dass alle Broker im Cluster enthalten sind.
- Ein Client, der mit einem Broker verbunden ist, der wiederum Teil eines Clusters ist, kann QueueBrowser nicht zum Durchsuchen von Warteschlangen nutzen, die sich auf Remote-Brokern in diesem Cluster befinden. Der Client kann nur die Warteschlangeninhalte durchsuchen, die sich auf dem Broker befinden, mit dem er direkt verbunden ist. Der Client sendet eventuell noch Meldungen an eine beliebige Warteschlange oder erhält Meldungen von einer Warteschlange oder einem Broker im Cluster. Die Einschränkung betrifft nur das Durchsuchen.
- Wird im Broker-Cluster kein Master-Broker verwendet, werden persistente Informationen, die in einem dem Cluster neu hinzugefügten Broker gespeichert sind, nicht an die anderen Broker im Cluster weitergegeben.
- In einem Broker-Cluster werden die Nachrichten an eine Remoteverbindung, die eventuell noch nicht gestartet wurde, in die Warteschlange gestellt (**Fehlernummer 4951010**).

**Umgehung**: Der Verbraucher erhält die Nachrichten, sobald die Verbindung gestartet wurde. Die Nachrichten werden an einen anderen Verbraucher gesendet, wenn die Verbindung beendet wird.

## **Administration/Konfiguration**

Die folgenden Probleme beziehen sich auf die Administration und Konfiguration von Message Queue.

<span id="page-15-0"></span>■ Die Dienstprogramme imqadmin und imqobjmgr geben einen Fehler aus, wenn CLASSPATH auf Windows-Computern doppelte Anführungszeichen enthält (**Fehlernummer 5060769**).

**Umgehung**: Sie können diese Fehlermeldung ignorieren. Der Broker informiert die Verbraucher ordnungsgemäß über mögliche Fehler. Dieser Fehler hat keine Auswirkungen auf die Zuverlässigkeit des Systems.

■ Die Option - javahome in Solaris- und Windows-Skripts (alle Versionen) funktioniert nicht, wenn der bereitgestellte Wert ein Leerzeichen enthält (**Fehlernummer 4683029**).

Die Option javahome wird von den Message Queue-Befehlen und -Programmen verwendet, um eine alternative Java 2-kompatible Runtime anzugeben. Der Pfadname zur alternativen Java-Runtime darf jedoch keine Leerzeichen enthalten. Beispiel:

Windows: C:/jdk 1.4

Solaris: /work/java 1.4

**Umgehung**: Installieren Sie die Java-Runtime an einem Speicherort oder unter einem Pfad, der keine Leerzeichen enthält.

■ Das Attribut imqQueueBrowserMaxMessagesPerRetrieve legt die maximale Anzahl an Nachrichten fest, die von der Client-Runtime in einem Schritt abgerufen werden können, wenn die Inhalte eines Warteschlangenziels durchsucht werden. Die Clientanwendung ruft immer alle Nachrichten aus der Warteschlange ab. Über das Attribut imqQueueBrowserMaxMessagesPerRetrieve wird festgelegt, wie die in der Wartschlange enthaltenen Nachrichten aufgeteilt werden, die an die Client-Runtime gesendet werden müssen (einige große Chunks oder viele kleine Chunks). Die Gesamtzahl der Nachrichten bleibt jedoch gleich. Eine Änderung des Attributwerts kann sich auf die Leistung auswirken, führt jedoch nicht dazu, dass die Clientanwendung mehr oder weniger Daten abruft (**Fehlernummer 6387631**).

## **Broker-Probleme**

Die nachfolgend beschriebenen Probleme beziehen sich auf den Message Queue-Broker.

■ HTTPS createQueueConnection verursacht gelegentlich einen Ausnahmefehler unter Windows 2000 (**Fehlernummer 4953348**).

**Umgehung**: Stellen Sie die Verbindung erneut her.

■ Wenn Sie den Broker mit der Tastenkombination Strg-C beenden, werden die Transaktionen nach dem Schließen des Speichers eventuell bereinigt (**Fehlernummer 4934446**).

Der Broker zeigt eventuell Fehler mit dem Text"Speichermethodenzugriff nach Beendigung des Speichers", wenn der Broker während der Verarbeitung von Nachrichten oder Transaktionen geschlossen wird.

<span id="page-16-0"></span>**Umgehung**: Sie können diese Fehlermeldung ignorieren. Der Broker informiert die Verbraucher ordnungsgemäß über mögliche Fehler. Dieser Fehler hat keine Auswirkungen auf die Zuverlässigkeit des Systems.

■ Verbraucher verwaisen, wenn ein Zielstandort gelöscht wird (**Fehlernummer 5060787**).

Aktive Verbraucher verwaisen, wenn ein Zielstandort gelöscht wird. Ein verwaister Verbraucher erhält keine Meldungen mehr. Auch dann nicht, wenn der Zielstandort neu erstellt wird.

**Umgehung**: Derzeit gibt es keine Umgehung für dieses Problem.

■ Die Nachrichtenauswahl mit JMSMessageID funktioniert nicht (**Fehlernummer 6196233**).

Ändern Sie die Auswahl über den folgenden Ausdruck

```
JMSMessageID = "ID:message-id-string"
```
folgendermaßen ab

```
JMSMessageID IN ('ID:message-id-string', 'message-id-string')
```
## **Dokumentation**

Es gibt kein eigenständiges Produkt für Message Queue 3.7 UR1. Für diese Version müssen Sie Message Queue über das Installationsprogramm von Java Enterprise System Installer installieren. Folgen Sie den Anweisungen im *Sun Java System Installationhandbuch*.

■ Message Queue menu->Index zeigt falsche Speicherorte für die Produktdokumentations-URL und die "Read Me First"-Datei an (**Fehlernummer 6515574**).

**Beschreibung**: Es wird eine ältere Dokumentation angezeigt, wenn der Benutzer die Dokumentation aus dem Message Queue-Eintrag im Windows-Startmenü öffnet.

**Umgehung**: Öffnen Sie die Dokumentation über <http://docs.sun.com/app/docs/coll/1307.2>*http://docs.sun.com/app/docs/coll/1307.2*.

## **Installationsprobleme**

- Im Systemsteuerungsfenster zum Hinzufügen und Entfernen von Software wird Sun Java Enterprise System anstelle von Message Queue aufgelistet.
- Die Datei Config\_MQ.txt enthält fehlerhafte Informationen. Im Folgenden sind Berichtigungen zu einigen Fehlern aufgeführt:
	- Die Optionen "Automatisch konfigurieren" und "Manuell konfigurieren" stehen mit Message Queue nicht zur Verfügung. Zudem ist keine Option vorhanden, um das Administratorpasswort festzulegen.
	- Über die Option "Automatisch konfigurieren" wird der Windows-Dienst Message Queue-Broker automatisch installiert und gestartet.
- <span id="page-17-0"></span>■ Die Option "Manuell konfigurieren" ermöglicht die Installation des Message Queue-Brokers, ohne diesen als Windows-Dienst zu starten.
- Beim Versuch, den Broker auf einer Festplatte ohne ausreichenden Speicherplatz zu installieren, werden irreführende Fehlermeldungen angezeigt. Beispiel:"Fehler: -1603 Schwerwiegender Fehler während der Installation."
- mq/bin wurde bei der Installation nicht zu dem Pfad hinzugefügt (**Fehlernummer 6515557**).

**Beschreibung**: Die ausführbaren Dateien von Message Queue werden über die Windows-Eingabeaufforderung nicht gefunden. Durch die Eingabe von imqcmd wird folgender Fehler ausgelöst: Der Befehl 'imqcmd' ist entweder falsch geschrieben oder konnte nicht gefunden werden.

**Umgehung**: Stellen Sie sicher, dass die Variable PATH den Pfad install-MQ-directory/bin angibt, oder führen Sie die Anwendungen vom Verzeichnis install-MQ-directory/bin aus.

■ Message Queue Install unterstützt keine automatische Installation von gemeinsamen Komponenten.

**Umgehung**: Verwenden Sie die JDK-Version 1.6.0 (SOAP-Komponenten in 1.6.0), oder installieren Sie Application Server unter Windows, wodurch gemeinsame SOAP-Komponenten installiert werden.

## **Dateien für die Neuverteilung**

Sun Java System Message Queue 3.7 UR1 enthält die folgenden Dateien, die Sie möglicherweise in binärer Form verwenden und verteilen:

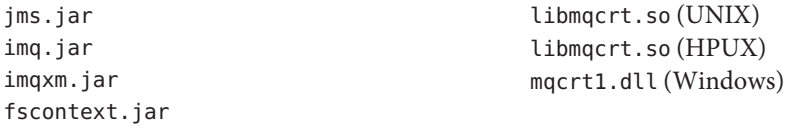

Außerdem können Sie die Dateien LICENSE und COPYRIGHT ebenfalls neu verteilen.

## **Eingabehilfen für Personen mit Behinderungen**

Um Eingabehilfen zu erhalten, die seit der Veröffentlichung dieses Dokuments auf den Markt gekommen sind, lesen Sie Abschnitt 508 der Produktbewertungen (bei Sun auf Anfrage erhältlich), um die für Sie geeignete Version zu ermitteln. Die aktualisierten Versionen von Anwendungen finden Sie unter

<http://sun.com/software/javaenterprisesystem/get.html>.

Informationen zum Einsatz von Sun für Eingabehilfen erhalten Sie unter <http://sun.com/access>.

## <span id="page-18-0"></span>**Problemmeldungen und Feedback**

Wenn Sie mit Sun Java System Message Queue Probleme haben, wenden Sie sich an die Kundenunterstützung von Sun. Dazu stehen Ihnen folgende Möglichkeiten zur Verfügung:

■ Online-Softwaresupport von Sun unter <http://www.sun.com/service/sunone/software>.

Diese Site bietet Links zur Knowledge Base, zum Online Support Center und Product Tracker sowie zu Wartungsprogrammen und Supportkontaktnummern.

■ Wenden Sie sich per Telefon an Sun. Verwenden Sie hierzu die auf Ihrem Wartungsvertrag angegebene Telefonnummer.

Damit wir Ihnen unmittelbar Hilfe anbieten können, halten Sie die folgenden Informationen bereit, wenn Sie sich an den Support wenden:

- Beschreibung des Problems, einschließlich der Situation, in der das Problem auftrat, sowie seine Auswirkungen auf Ihre Arbeit.
- Computertyp, Betriebssystem- und Produktversion, u. a. Patches und andere Softwareanwendungen, die das Problem verursacht haben könnten.
- Detaillierte Schritte zu den von Ihnen verwendeten Methoden, um das Problem zu reproduzieren.
- Sämtliche Fehlerprotokolle oder Kernspeicherauszüge.

## **Sun Java System-Software-Forum**

Unter der folgenden Adresse steht ein Sun Java System Message Queue-Forum zur Verfügung: <http://swforum.sun.com/jive/forum.jspa?forumID=24>

Wir freuen uns über Ihre Teilnahme.

## **Java Technology Forum**

Im Java Technology Forum finden Sie möglicherweise ein für Sie interessantes JMS-Forum unter: <http://forum.java.sun.com>

## <span id="page-19-0"></span>**Sun freut sich über Ihre Kommentare**

Sun ist stets an einer Verbesserung der eigenen Dokumentation interessiert und nimmt Ihre Kommentare und Anregungen gerne entgegen.

Sie können Ihre Kommentare unter <http://docs.sun.com> durch Klicken auf den entsprechenden Link an uns senden. Geben Sie im Onlineformular den Dokumenttitel und die Teilenummer an. Die Teilenummer ist eine 7- oder 9-stellige Zahl, die Sie auf der Titelseite des Handbuchs oder am Anfang des Dokuments finden. Der Titel des vorliegenden Buches lautet beispielsweise Sun Java System Message Queue 3.7 UR1 – Versionshinweise für Microsoft Windows, die Teilenummer lautet 820-1806-10.

## **Weitere Quellen von Sun**

Nützliche Informationen über Message Queue finden Sie unter den folgenden Internetadressen:

- Dokumentation <http://docs.sun.com/prod/java.sys>
- Profi-Services <http://www.sun.com/service/sunps/sunone>
- Softwareprodukte und Services <http://www.sun.com/software>
- Softwaresupport-Services <http://www.sun.com/service/sunone/software>
- Support und Knowledge Base <http://www.sun.com/service/support/software>
- Sun-Support und -Schulungen <http://training.sun.com>
- Beratung und Profi-Services <http://www.sun.com/service/sunps/sunone>
- Informationen für Entwickler <http://developers.sun.com>
- Sun-Support-Services für Entwickler <http://www.sun.com/developers/support>
- Softwareschulungen

<http://www.sun.com/software/training>